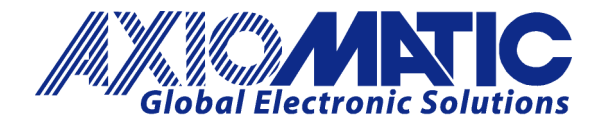

# **TECHNICAL DATASHEET #TDAX021810 Dual Valve Controller**

*4 Universal Inputs 2-3A Outputs CAN (SAE J1939) with* **Axiomatic Electronic Assistant**

# **P/N: AX021810**

# **Features:**

- 4 universal signal inputs
- 2 outputs to drive valves up to 3 A
- Fully protected outputs
- 12V, 24V or 48V nominal
- 1 CAN (SAE J1939) port (CANopen® on request)
- Rugged IP67 packaging and connectors
- In fan drive applications, accepts up to 3 sensor inputs with a single switch input for fan reversal
- Can be used without a load as a signal to CAN converter
- The **Axiomatic Electronic Assistant** together with an Axiomatic USB-CAN converter, links the PC to the CAN bus for user configuration.

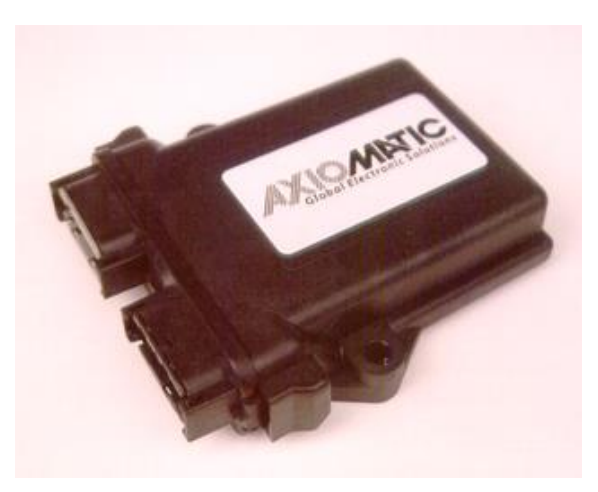

• Flexible user programming for application-specific control logic via the CAN based Axiomatic Electronic Assistant.

### **Applications:**

The controller is designed to meet the rugged demands of mobile equipment, marine and heavy duty industrial applications. These applications include, but are not limited to:

- **Proportional Fan Drive Control**
- PID Closed Loop Valve Control
- Hydraulic Valve Control
- Signal Conversion

### **Ordering Part Numbers:**

#### SAE J1939 version Controller:

For baud rate, refer to the table below for the appropriate P/N.

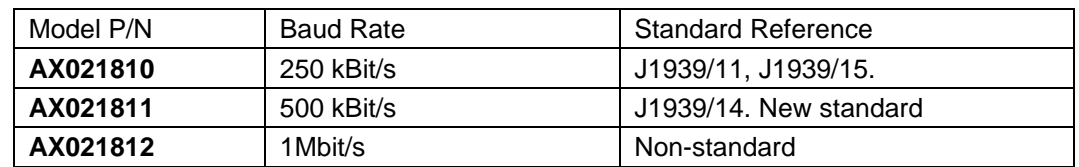

#### **Accessories:**

**PL-DTM06-12SA-12SB** Mating Plug Kit

(1 DTM06-12S, DTM06-12SB, 2 W12S, 24 contacts, FG-IOCTRL-19)

Axiomatic Electronic Assistant Configuration KIT, P/Ns: **AX070502,** or **AX070506K**

**BLOCK DIAGRAM**

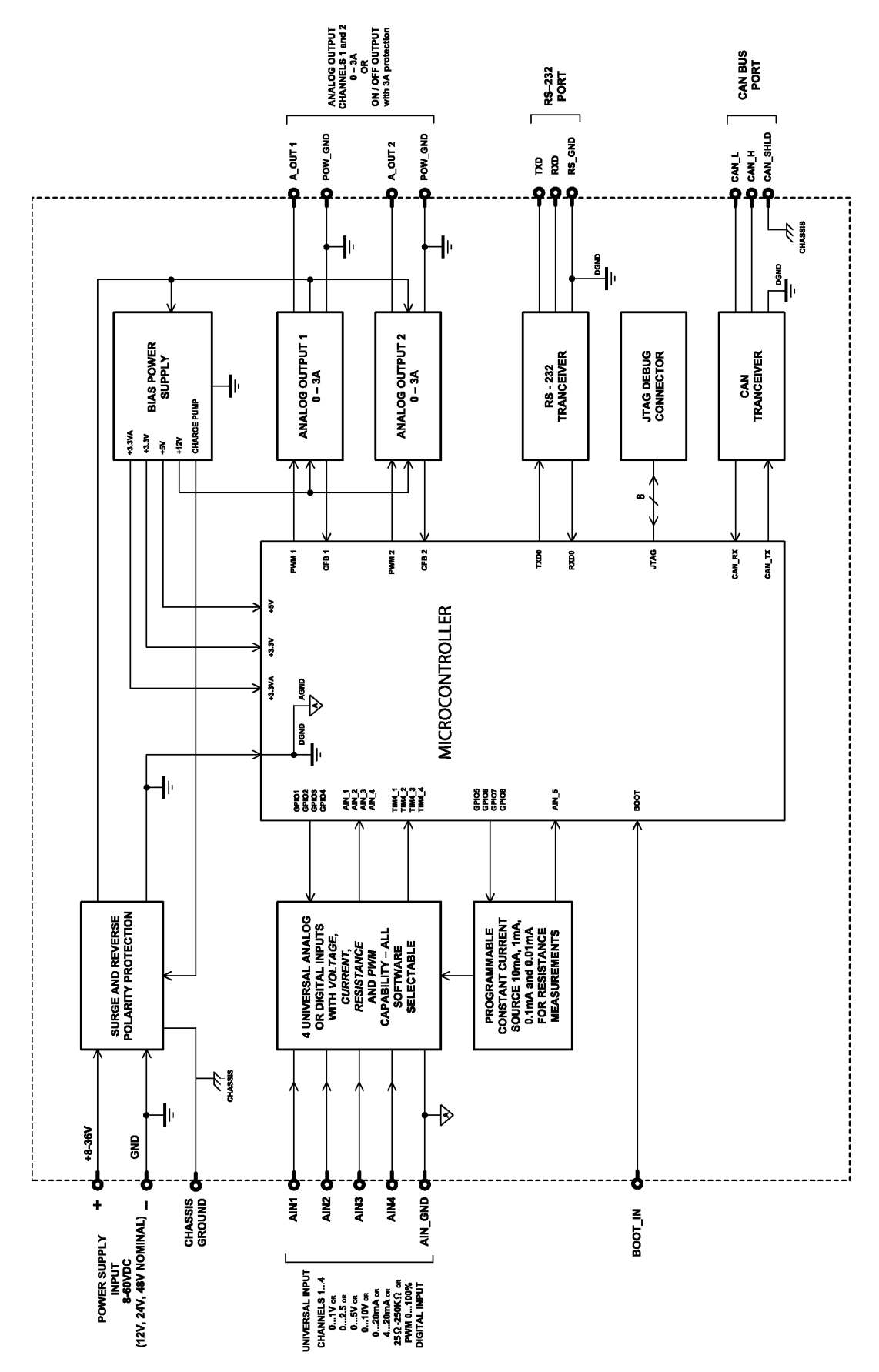

# **Technical Specifications:**

*Specifications are indicative and subject to change. Actual performance will vary depending on the application and operating conditions. Users should satisfy themselves that the product is suitable for use in the intended application. All our products carry a limited warranty against defects in material and workmanship. Please refer to our Warranty, Application Approvals/Limitations and Return Materials Process as described on [https://www.axiomatic.com/service/.](https://www.axiomatic.com/service/)*

### **Inputs**

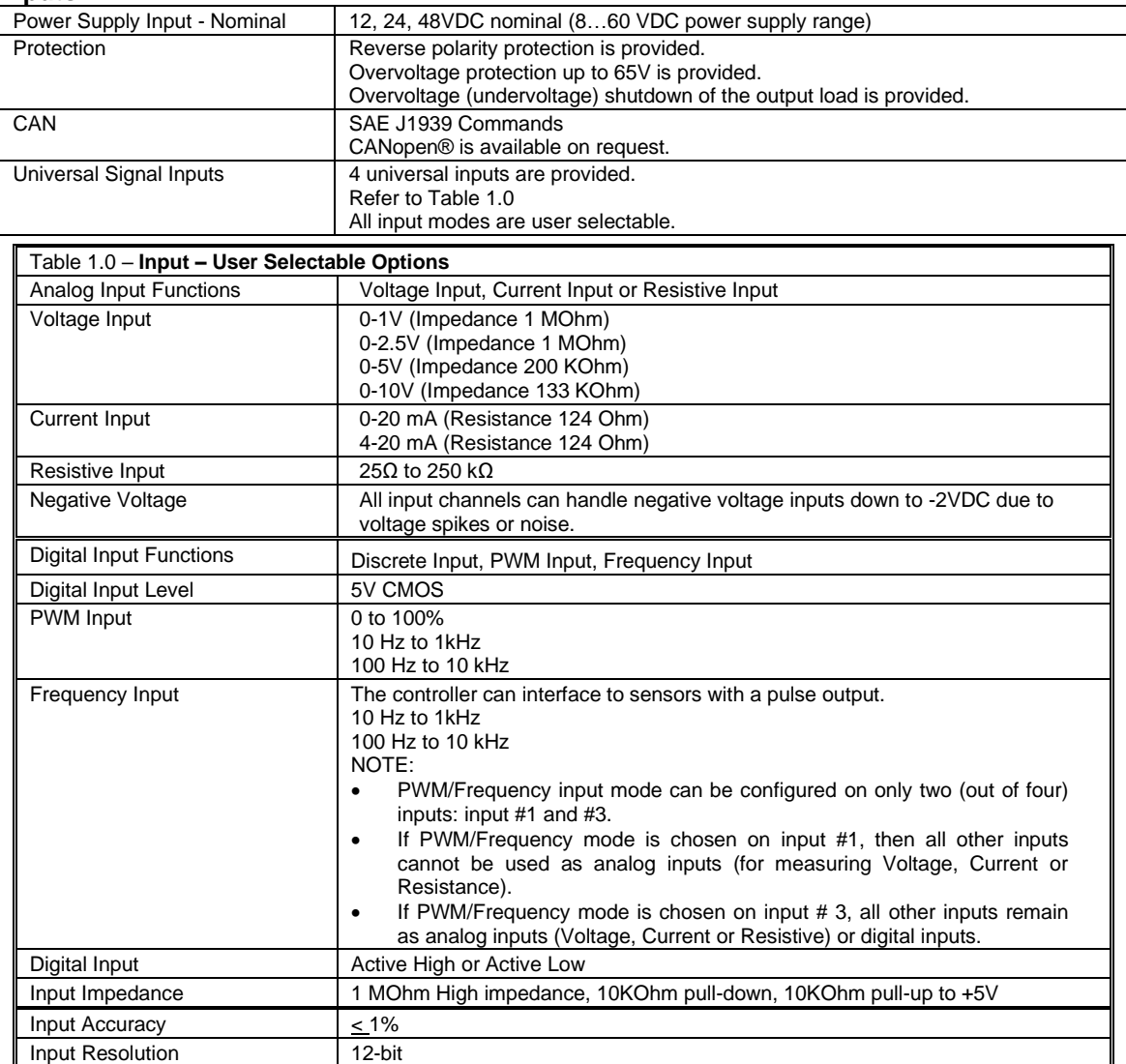

#### **Outputs**

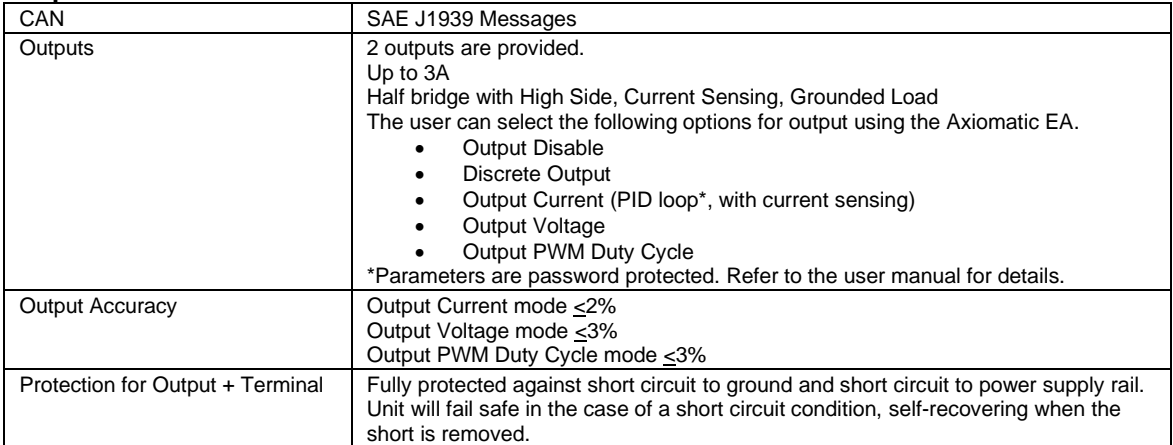

## **General Specifications**

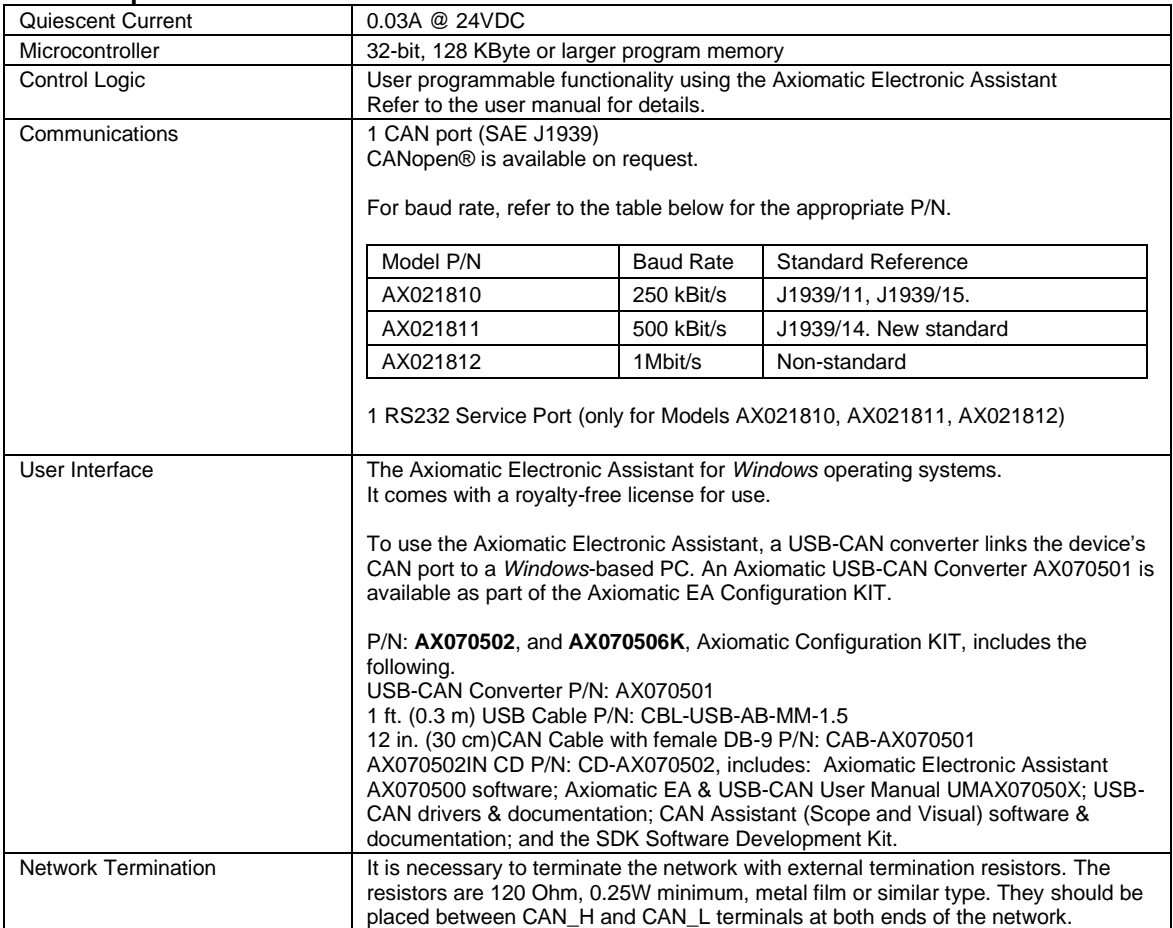

The network part of the controller is compliant with Bosch CAN protocol specification, Rev.2.0, Part B, and the following J1939 standards:

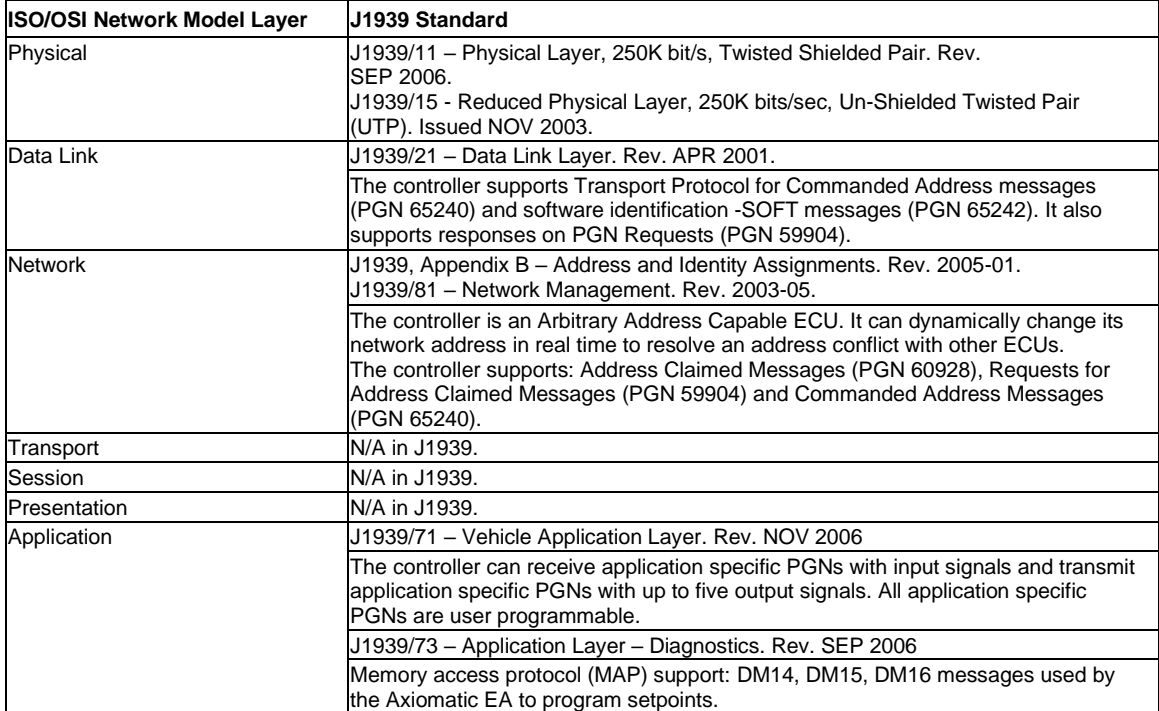

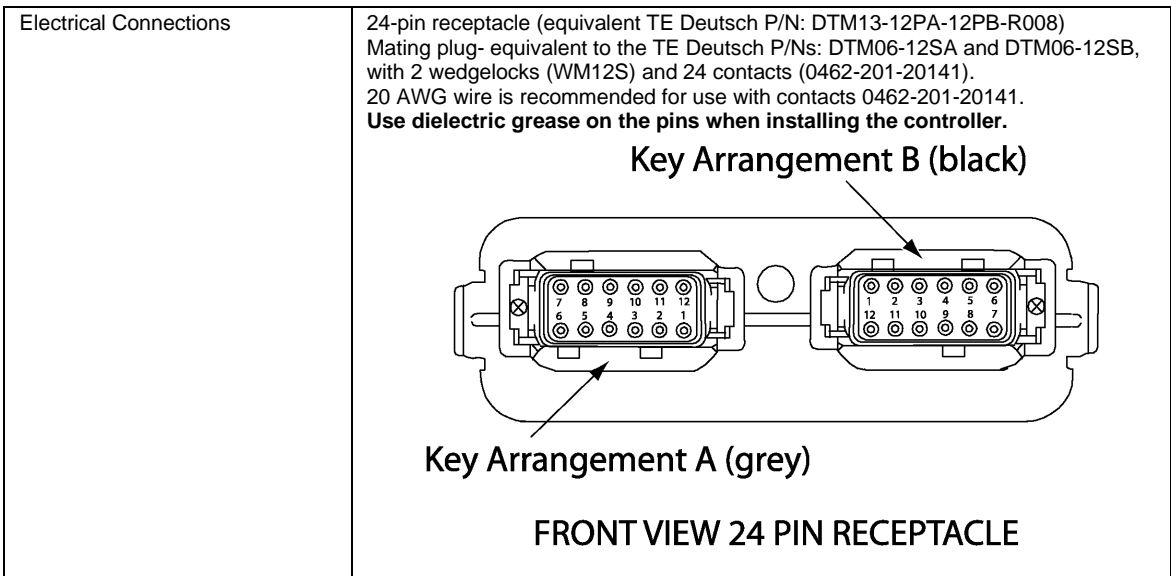

*Pin out: AX021800* 

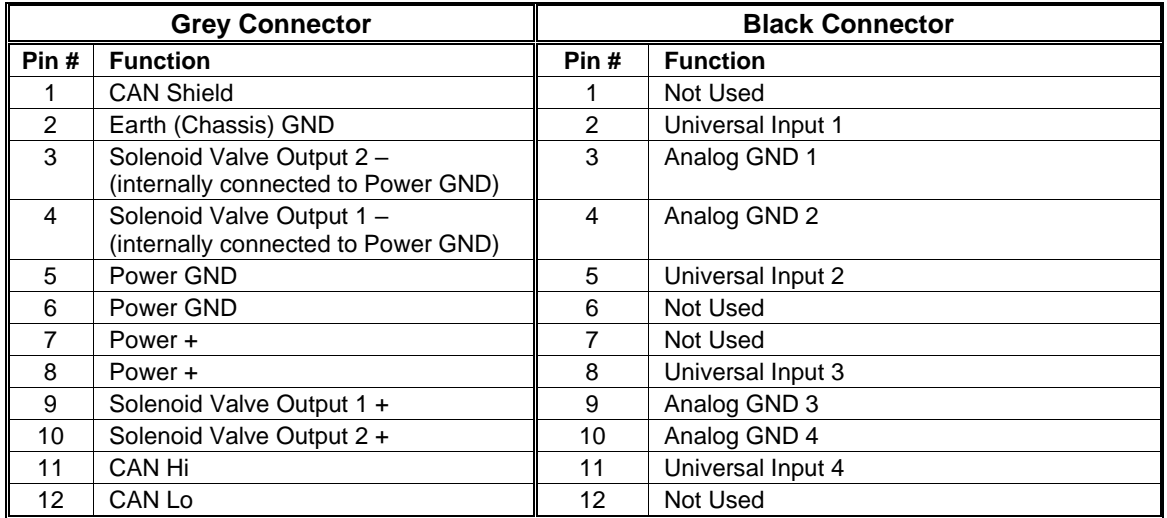

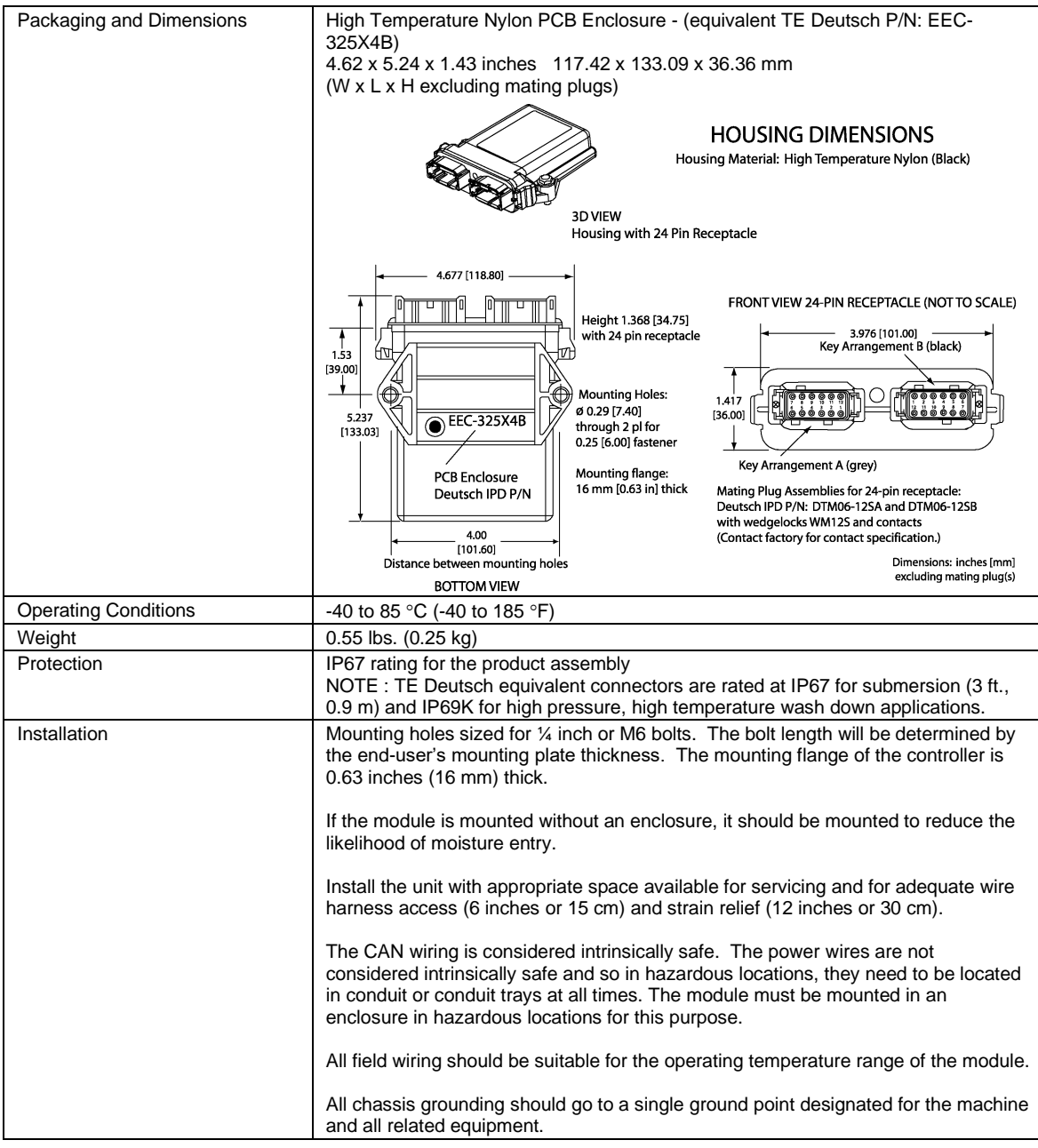

#### **Control Logic**

The controller consists of a set of internal functional blocks, which can be individually programmed and arbitrarily connected together to achieve the required system functionality, Fig. 1.

Each functional block is absolutely independent and has its own set of parameters, or setpoints, used to control its functionality. The setpoints are accessible through CAN using Axiomatic Electronic Assistant (EA) software.

There are two types of the controller functional blocks. One type represents the controller hardware resources, for example: universal inputs or PWM outputs. The other type is purely logical – these functional blocks are included to program the user defined functionality of the controller. The number and functional diversity of these functional blocks are only limited by the system resources of the internal microcontroller. They can be added or modified on the customer's request to accommodate user-specific requirements.

The user can build virtually any type of a custom control by logically connecting inputs and outputs of the functional blocks. This approach gives the user an absolute freedom of customization and an ability to fully utilize the controller hardware resources in a user's application.

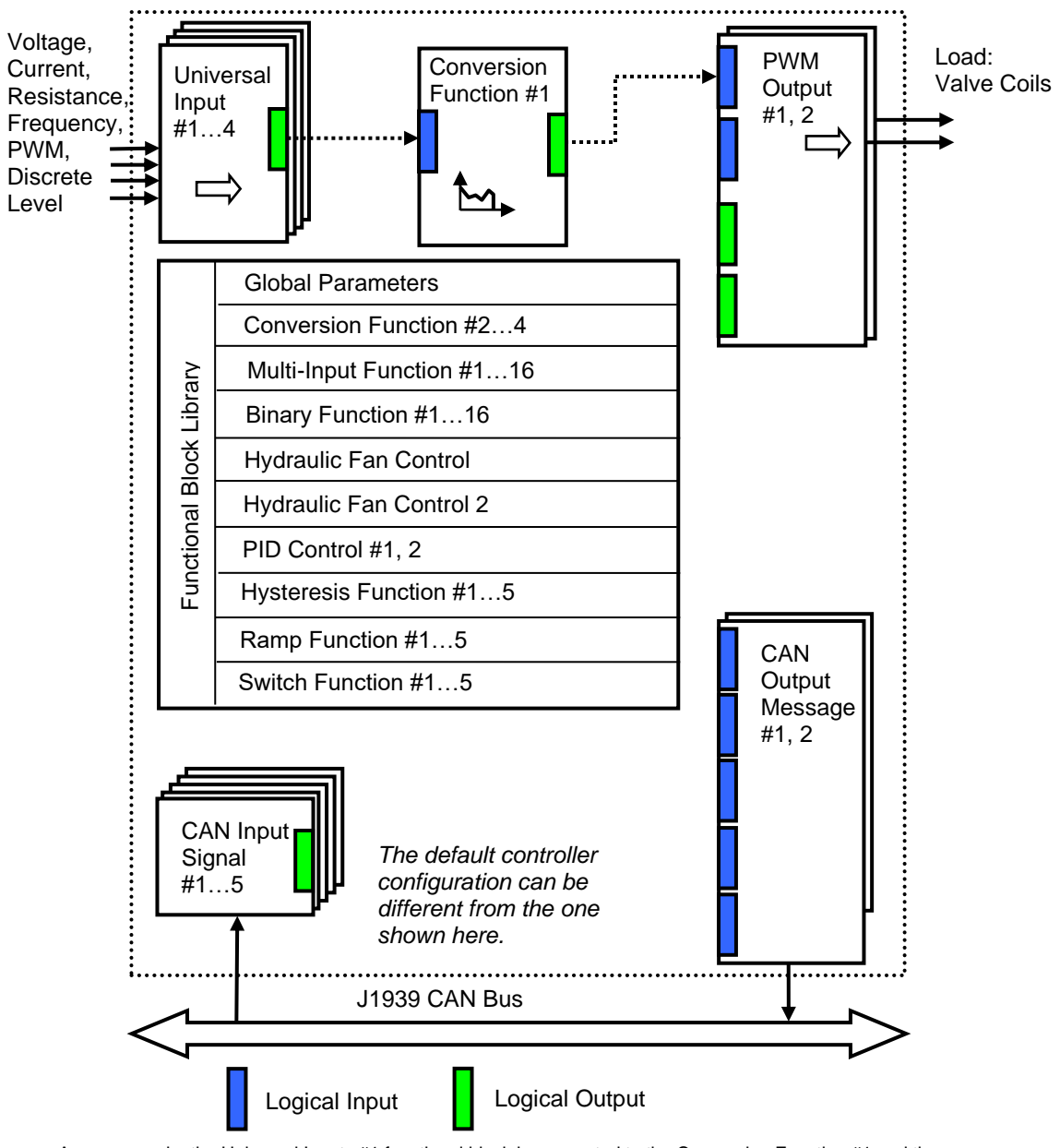

As an example, the Universal Inputs #1 functional block is connected to the Conversion Function #1 and the Conversion Function #1 is connected to the PWM Output #1 functional block, providing a path for the input signal from input to output through the Conversion Function #1 functional block.

**Figure 1. The Controller Internal Structure**

Note: CANopen® is a registered community trademark of CAN in Automation e.V.

Form: TDAX021810-12/31/23